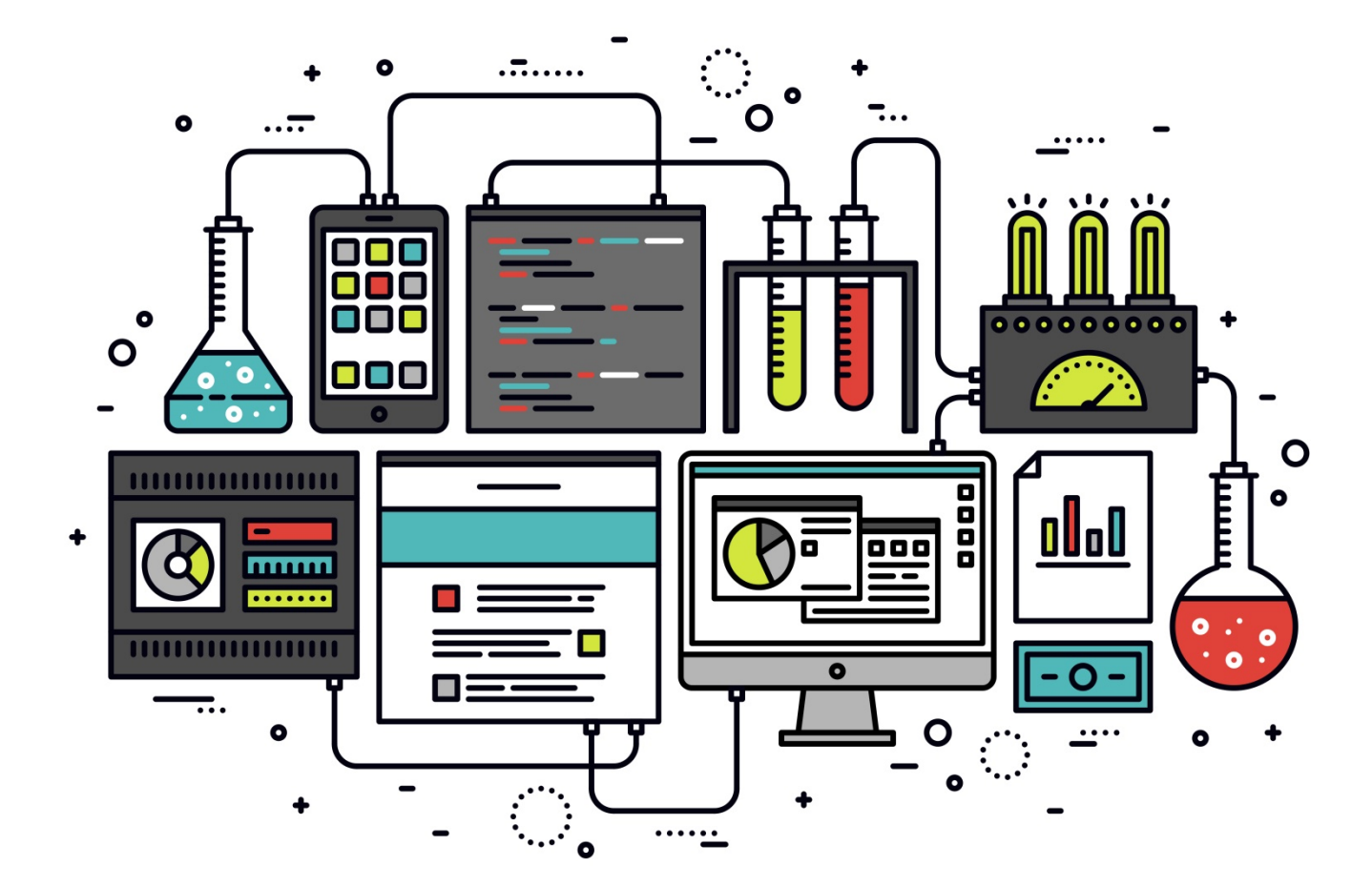

# LIVRE BLANC RÉFÉRENCEMENT

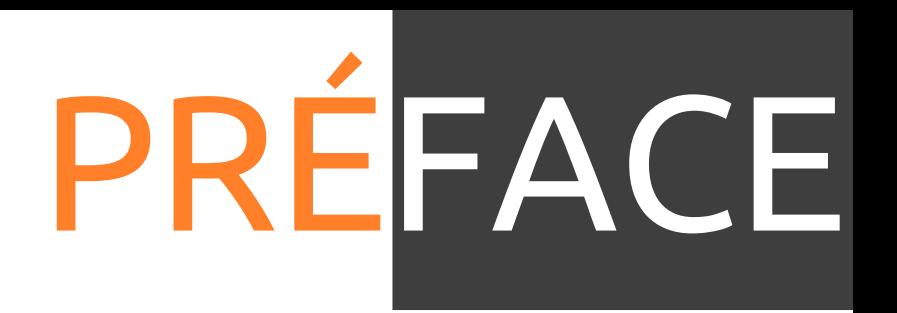

Ce Livre Blanc passe en revue les étapes incontournables d'un bon référencement pour un site internet en s'attachant à démontrer les facteurs d'influences que peuvent avoir les différentes étapes.

Ce Livre Blanc dresse une liste non exhaustive des facteurs favorisant un bon référencement. Il est le fruit et l'expérience et du travail collectif réalisé par l'agence TooEasy dans le domaine du référencement.

Ce Livre Blanc se focalise uniquement sur les techniques permettant d'obtenir un bon référencement sur le moteur de recherche Google qui représente plus de 93 % de la recherche en France. Les techniques à utiliser sur les autres moteurs de recherche peuvent donc différer de celle présenter dans ce Livre Blanc.

Ce Livre Blanc dresse un état de l'Art au moment de sa rédaction. Le processus de référencement étant soumis à de nombreuses modifications quotidiennes, il se peut que des informations présentes dans ce Livre Blanc deviennent obsolètes ou erronées.

L'ensemble des facteurs et des données présenté dans ce Livre Blanc sont uniquement indicative et ne garantit pas un bon référencement du site internet même si tous les facteurs présentés dans ce livre blanc sont pleinement réalisés. Le Livre Blanc n'est pas responsable de l'impact sur le référencement qu'il peut avoir sur les sites internet avec l'utilisation des techniques présentes dans ce Livre Blanc.

Ce Livre Blanc est la propriété exclusive de l'agence TooEasy. L'utilisation de ce Livre Blanc est permise pour les clients de l'agence TooEasy. Si vous n'êtes pas client de l'agence TooEasy, toute utilisation de ce Livre Blanc n'est pas autorisée. Toute reproduction complète ou même partielle est strictement interdite sans l'accord de l'auteur de ce Livre Blanc.

## SOMMAIRE

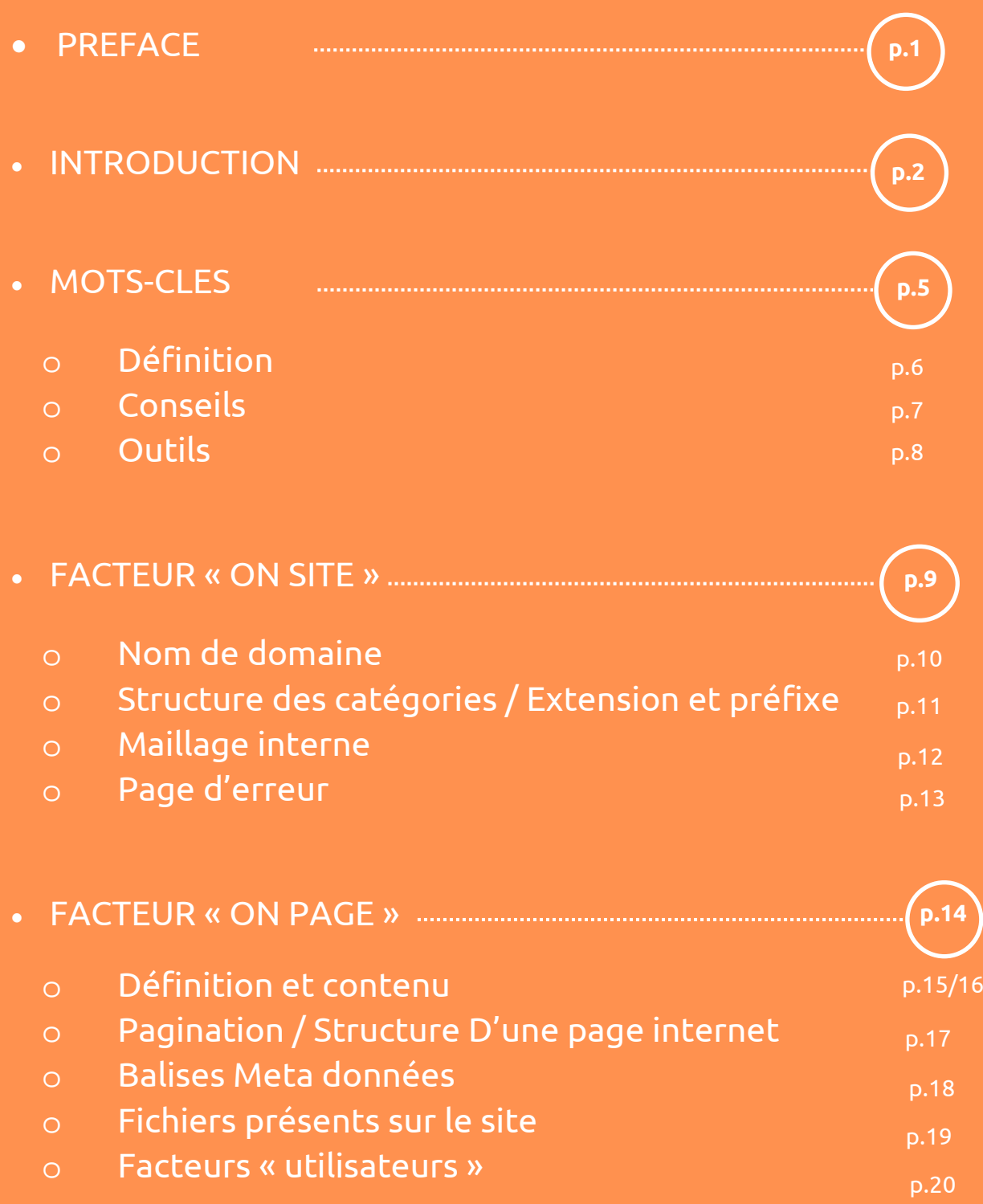

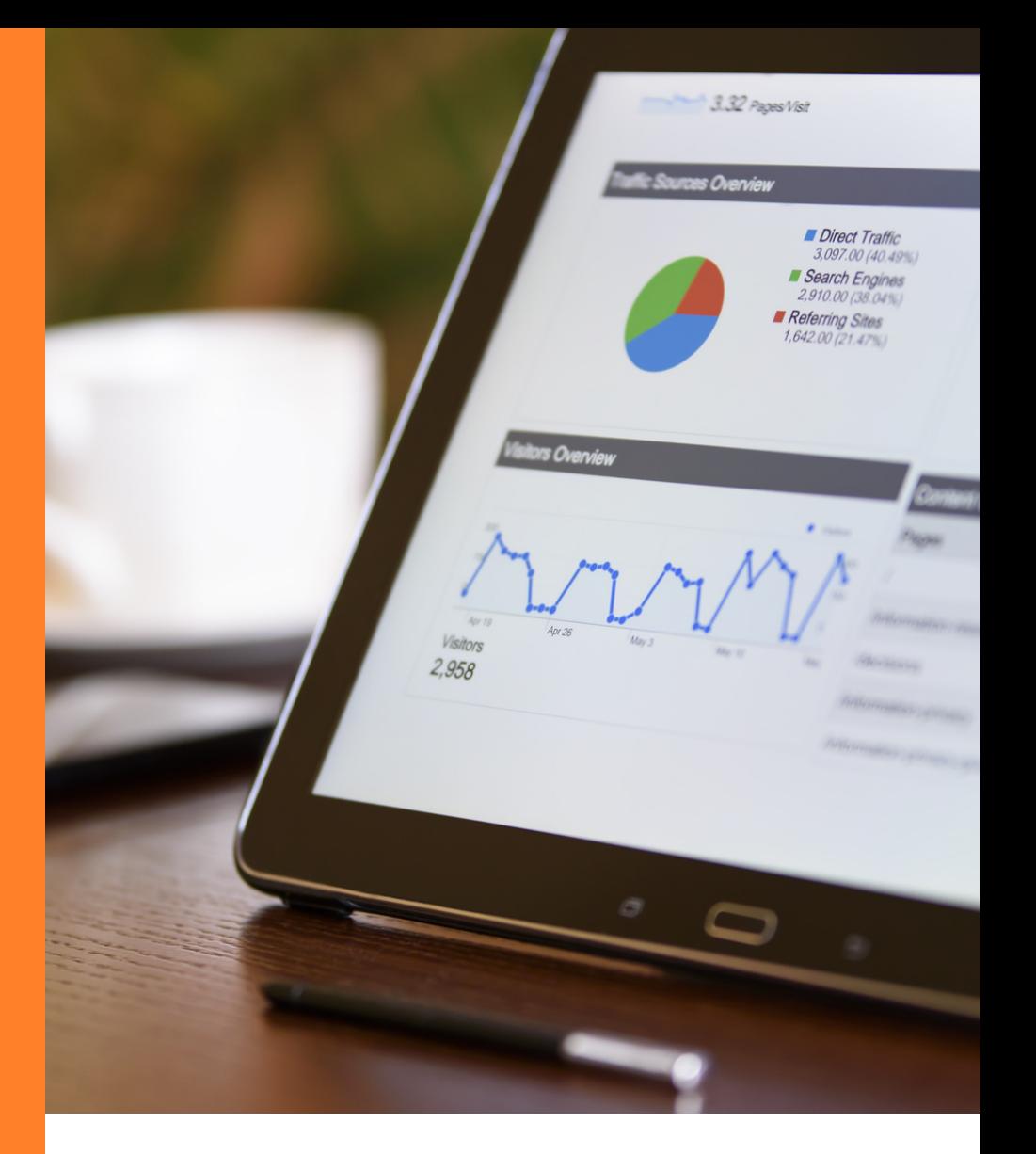

## INTRODUCTION

## INTRODUCTION

Le **référencement internet** est l'apparition en position favorable dans le résultat naturel des moteurs de recherche. Ceci déterminera la popularité de celui-ci.

#### $SFA + SFO + SMO = SFM$

**SEA** (Search Engine Advertising) : Publicité sur les moteurs de recherche. Il s'agit du référencement commercial.

**SEO** ( Search Engine Optimization) : Optimisation pour les moteurs de recherche. Il s'agit du référencement naturel.

**SMO** ( Social Media Optimization) : Optimisation pour les médias sociaux. Cette stratégie consiste à diffuser des informations et à acquérir du trafic par les réseaux sociaux.

**SEM** (Search Engine Marketing) : Marketing pour les moteurs de recherche. Cela regroupe les techniques de référencement naturel et payant.

Le **référencement naturel** est aussi appelé **SEO**. Le référencement naturel est très long à mettre en place mais c'est le référencement qui présente le meilleur rapport qualité/coût.

Un **moteur de recherche** est une application web permettant d'obtenir des ressources à partir d'une recherche sous forme de mots.

Exemple de principaux moteurs de recherche :

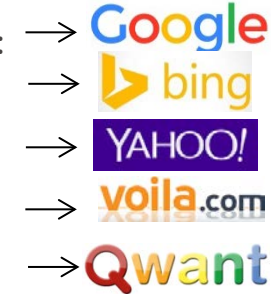

## INTRODUCTION

 Ne pas confondre **REFERENCEMENT≠ POSITIONNEMENT**. **!**

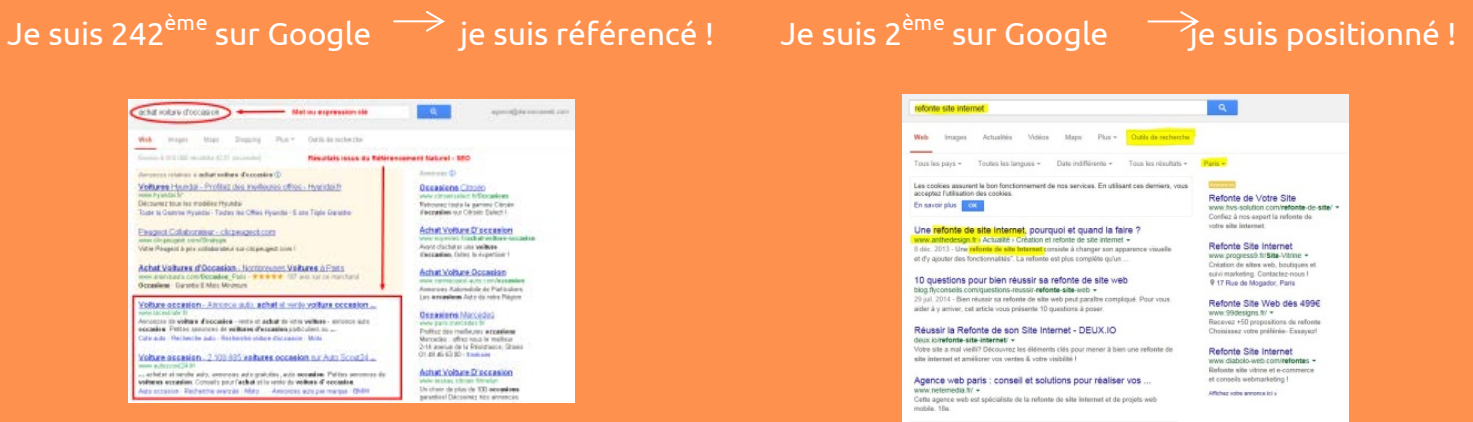

Personne ne **peut pas garantir** que le site web référencé sera en premiere position sur le moteur de recherche, notamment si on utilise des **mots clés très concurrentiel.**

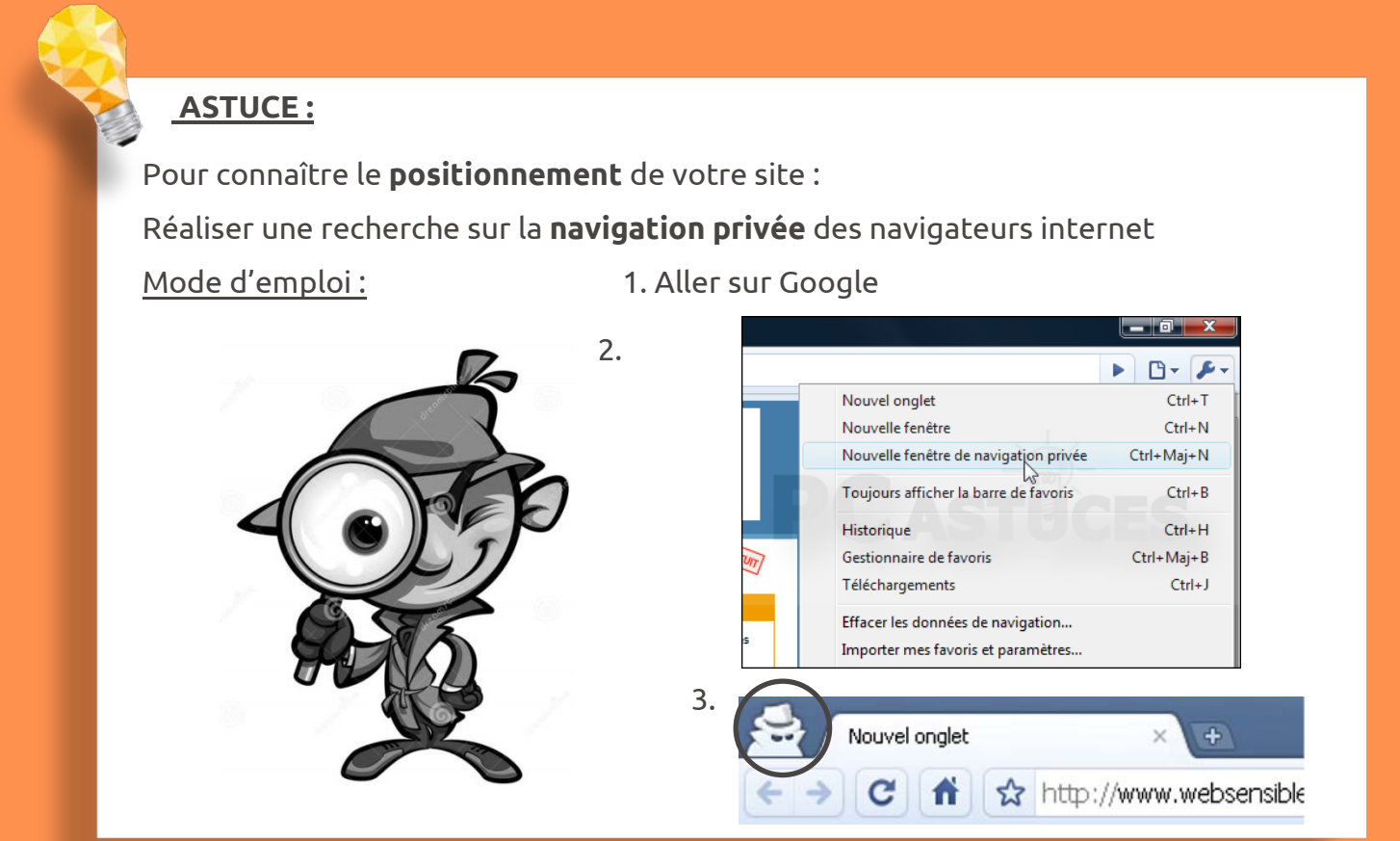

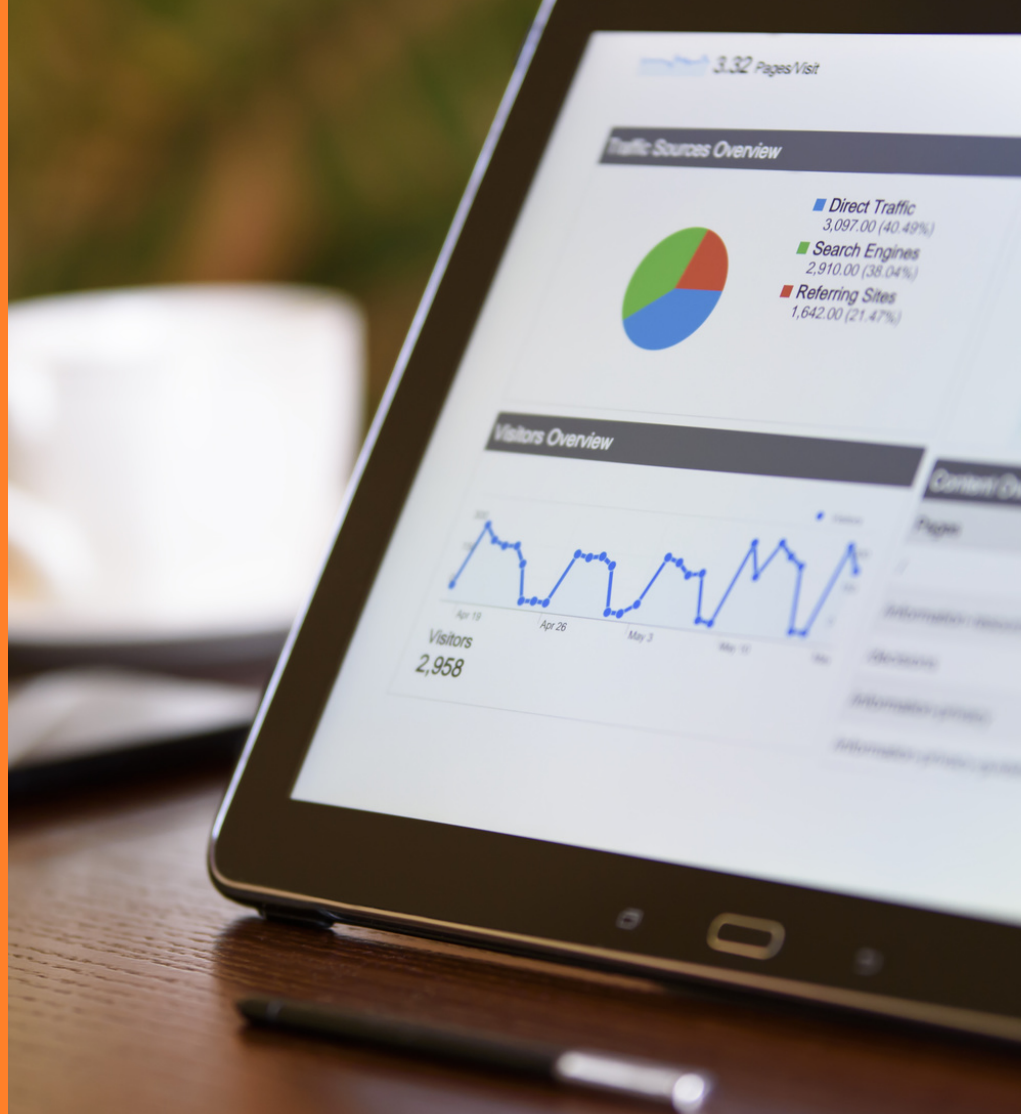

#### **DÉFINITION**

#### **LE MOT** !

#### Qu'est-ce qu'un **mot-clé** ?

Un mot-clé est un **mot** ou un **groupe de mot** (**expression**) qui a une importance toute particulière et qui permet de **caractériser** le contenu d'un document ou une recherche d'information.

Les mots-clés doivent être les mots **importants** et **principaux** !

#### Pourquoi utiliser des **mots-clés** ?

Ces mots-clés ont une grande importance dans le **référencement** puisque les internautes recherchent des mots sur les **moteurs de recherches.** 

Ces mots-clés sont essentiels sachant que les moteurs de recherches ne lisent que des mots ! Chaque mot-clé doit être en **rapport** avec votre **activité**, vos **produits**, …

Il est dont **primordiale** de **travailler** vos mots-clés !

#### **Mot-clé** Google mutuelle de peventi mutuelle de revention<br>mutuelle de prévention acq mutuelle de prévention des cpe mutuelle de prévention csst mutuelle de prévention ast mutuelle de prévention upa mutuelle de prévention adp mutuelle de prévention des eésad mutuelle de prévention des pme mutuelle de prévention aon

 $\overline{\psi}$ 

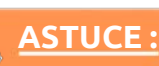

#### **Choisir** ses mots-clés :

- Choix de mots-clés **pertinents**
- Choix de mots-clés à **fort trafic**
- Choix de mots-clés **concurrentiels**
- Choix de mots-clés **parasites**
- Choix de mots-clés **délaissés**
- Choix de mots-clés **de niche**

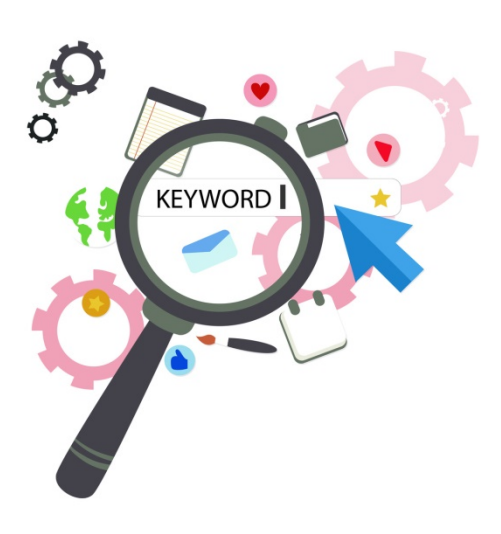

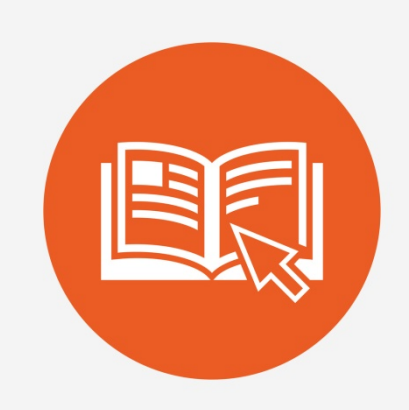

#### **CONSEILS**

#### **ASTUCE :**

Ne pas se formaliser avec :

- Les accents
- Les caractères spéciaux
- L'ordre des mots
- Les pluriels
- Les fautes d'orthographe
- Les majuscules / les minuscules

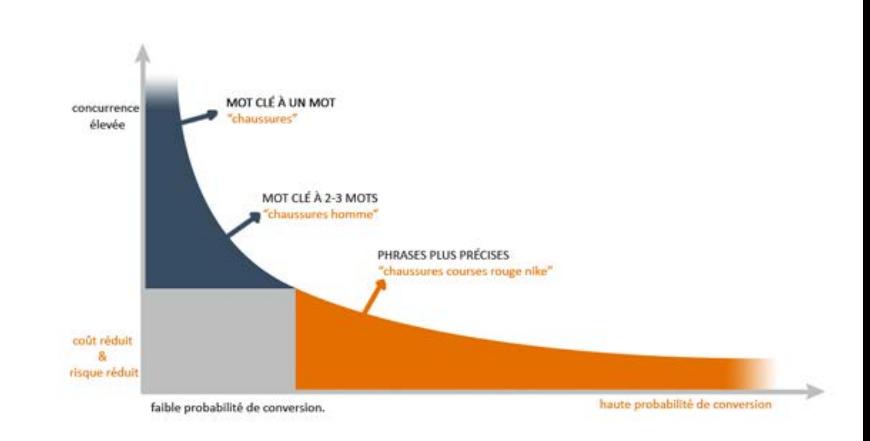

#### Opter si possible pour un **ciblage**

#### **Analyser** votre **marché**

- Vos **clients**
- Vos **concurrents**

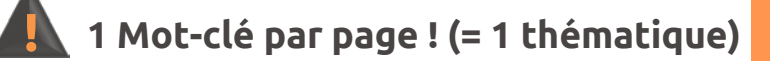

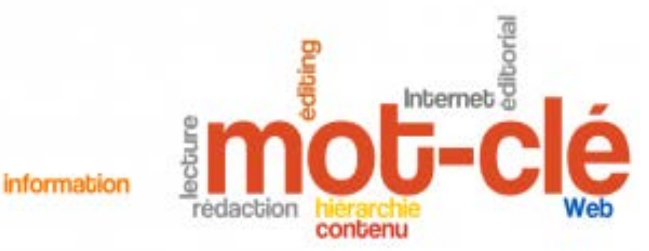

#### **Travailler** ses mots-clés :

#### **La longue traîne**, qu'est-ce que c'est ?

La longue traîne rassemble toutes les **combinaisons** de mots-clés qui décrivent précisément le produit ou service proposé par votre activité.

#### Pourquoi la **longue traîne** ?

L'utilisation de longue traîne permettra donc à votre site d'être positionné plus **rapidement** et **facilement** puisque il y a aura moins de concurrents. La longue traîne permettra donc de générer plus de trafic et d'attirer des individus qui se sont lancés dans le processus d'achat.

#### **OUTILS**

• Google suggest (autocompletion)

Cet outil est une saisie « semi-automatique », cette fonction de Google va proposer des mots de manière **utile** et **pertinente** pour l'internaute qui aura commencé à taper les premières lettres de sa recherche dans la barre de recherche.

• Google Trends : **<https://www.google.fr/trends>**

Cet outil permet de savoir la **fréquence** à laquelle une **expression** a été **chercher** dans le moteur de recherche Google. Il permet de connaître les tendances de recherche. C'est un simple comparatif entre différents mots.

• Chercher des idées : **[http://keywordtoolLio/](http://keywordtoollio/)** C'est un générateur de mots-clés. Cet outil aide à découvrir des milliers de nouveaux mots-clés. Ce sont des suggestions automatiques.

• Chercher des idées : **<http://ubersuggest.org/>** Cet outil propose des mots-clés.

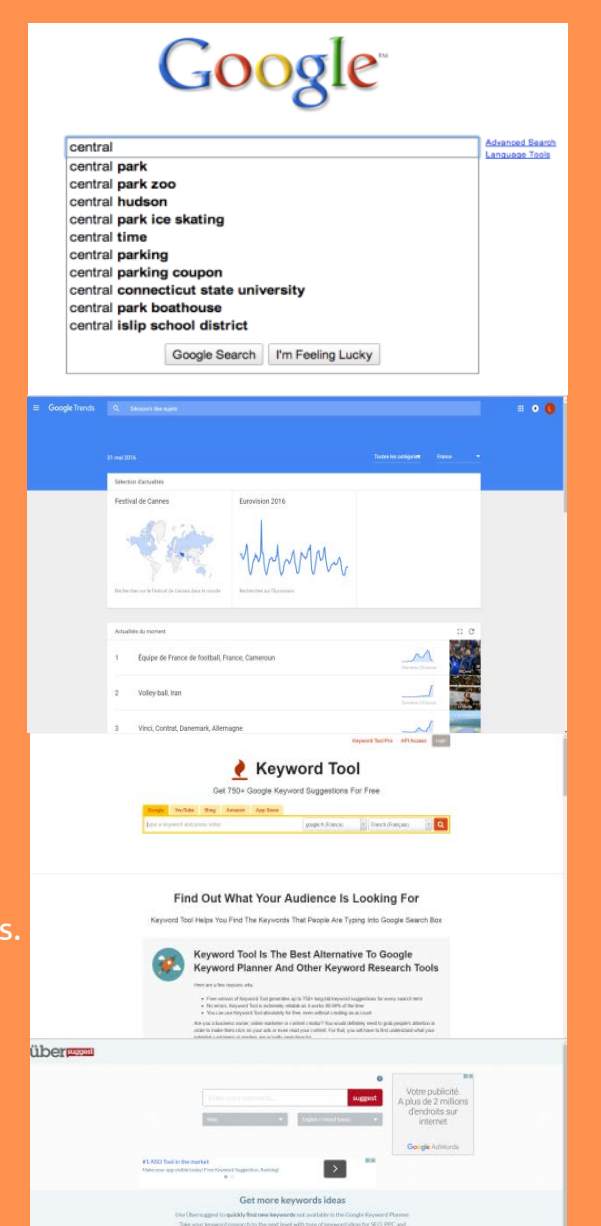

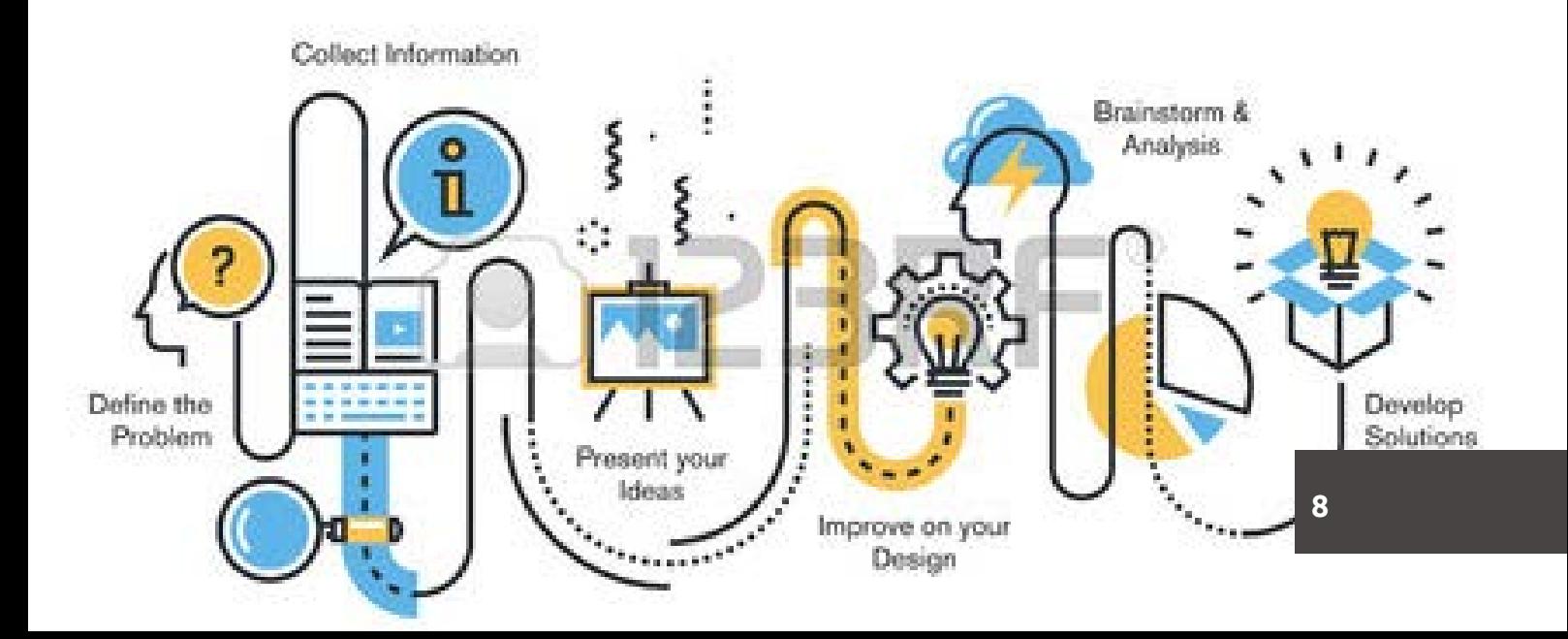

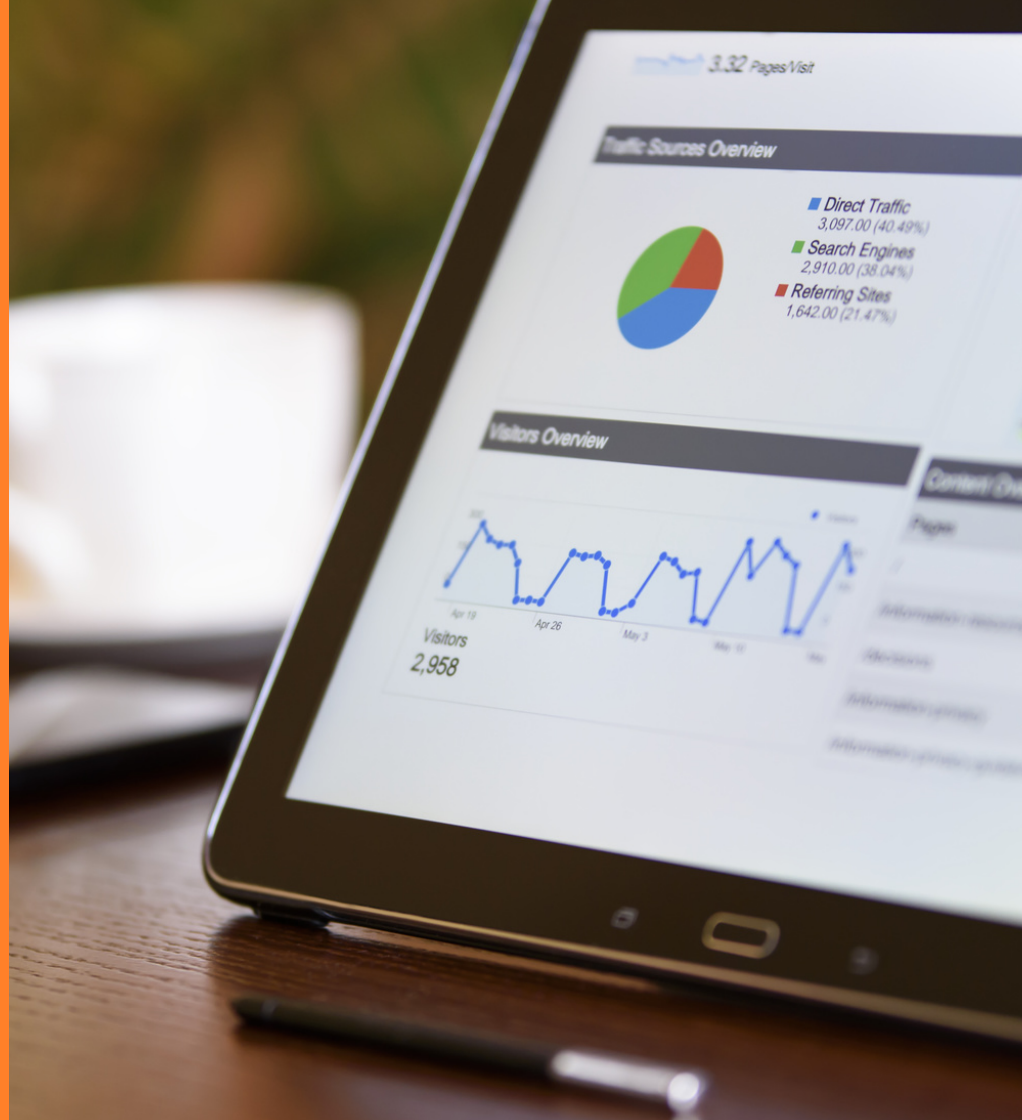

### LE FACTEUR « ON SITE »

#### Le facteur **« on site »** concerne la **globalité du site**.

Ce facteur regroupe tout ce qui a un impact sur l'ensemble du site et tout ce qui améliore son référencement.

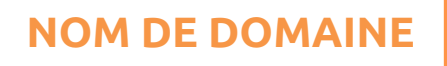

Il faut choisir entre des **mots-clés** qui permettent de se positionner (maximum 2 ou 3) ou son **nom de marque** qui apporte une certaine notoriété.

Il faut également choisir son **extension**, ce qui est important car le moteur de recherche fera ressortir en premier les extensions voulues.

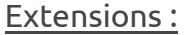

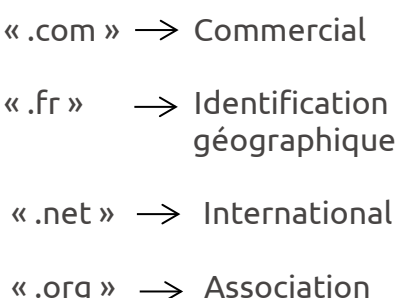

L'**Ancienneté** du domaine entraîne une crédibilité au nom de domaine. Par exemple un site qui est utilisé depuis 10 ans est plus crédible pour les moteurs de

recherches et les utilisateurs qu'un site créé il y a quelques jours.

L'**Hébergement** est un lieu de stockage de site. Il est géo localisé. (Serveur) Par exemple si l'on effectue une recherche sur Google.fr le moteur

de recherche va naturellement préférer les sites hébergés en France.

Un nom de domaine à un **historique**, il est possible de récupérer son référencement. Par exemple si vous reprenez un nom de site qui a cessé son activité depuis un an vous bénéficierez de son référencement.

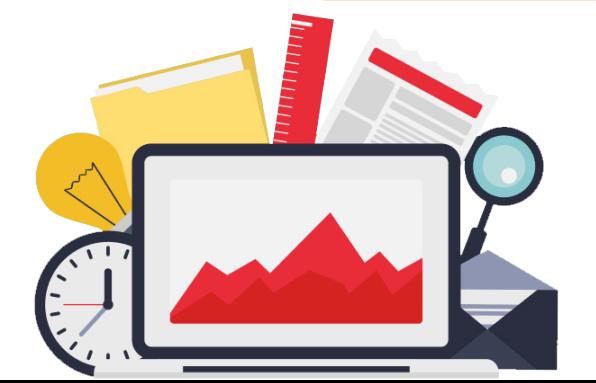

#### **STRUCTURE DES CATÉGORIES**

Le site est structuré en catégories :

Les **premières catégories** sont perçues comme les plus **importante**s pour le moteur de recherche.

Insertion de mots-clés / Maximum 2 mots pour les catégories et 4 mots pour les pages Mots-clés séparés par « - »

#### Ex : http://www.tooeasy.fr/referencement/naturel-seo/referencement-technique-pratique.html

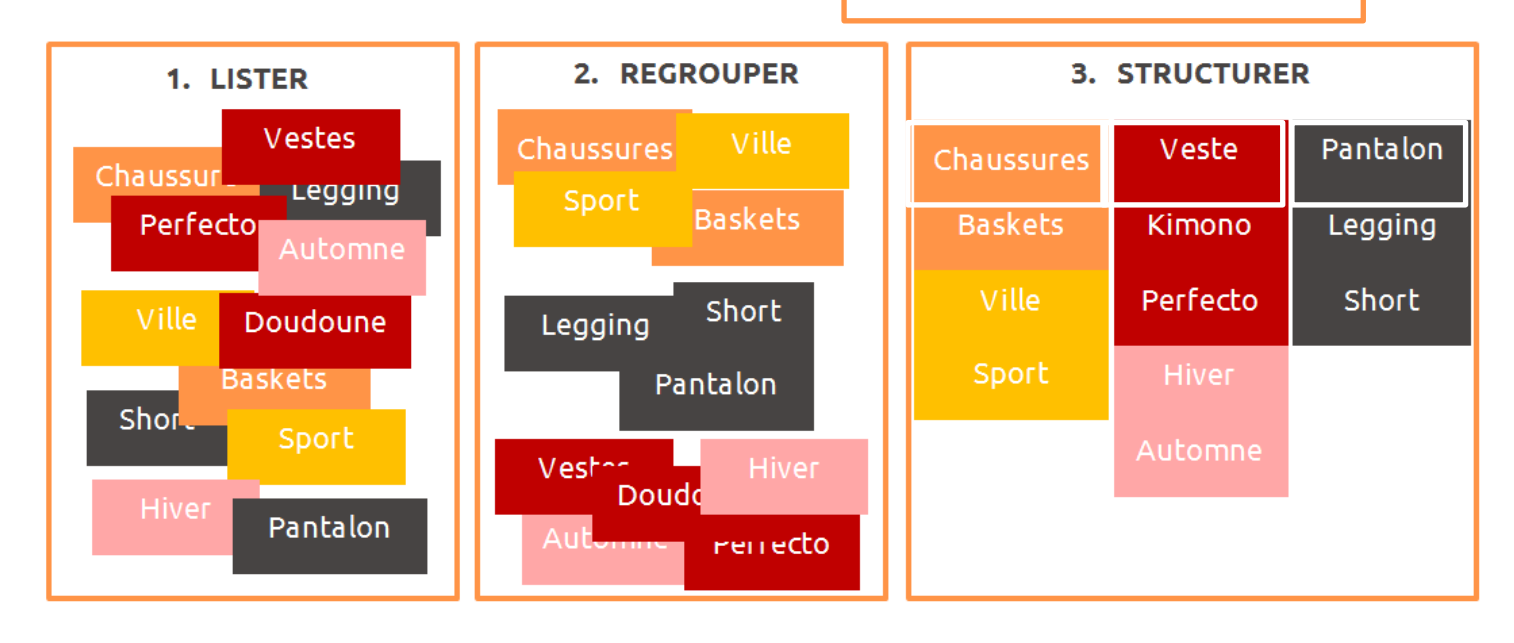

#### **EXTENSION ET PRÉFIXE**

Optez pour des pages en \*.html car c'est le format de données conçu pour représenter les pages web.

Optez pour un **site sécurisé** « https:// » cela permet de crypter les données et d'être mieux référencé. C'est un facteur important pour **les sites e-commerces** car cela garanti un paiement sécurisé pour les clients.

Il faut avoir un certificat SSL (ce certificat atteste l'identité d'une entreprise et est utilisé afin de crypter les données échangées sur un réseau.) et faire attention au changement de domaine.

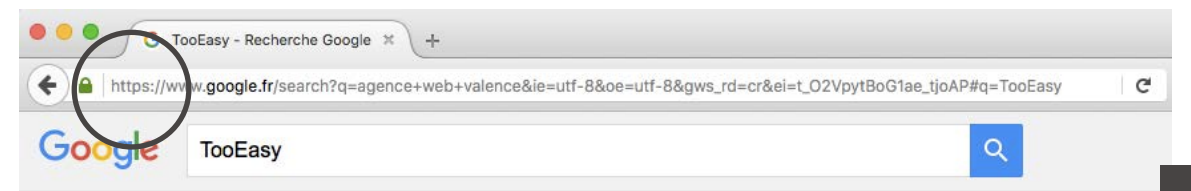

#### **MAILLAGE INTERNE**

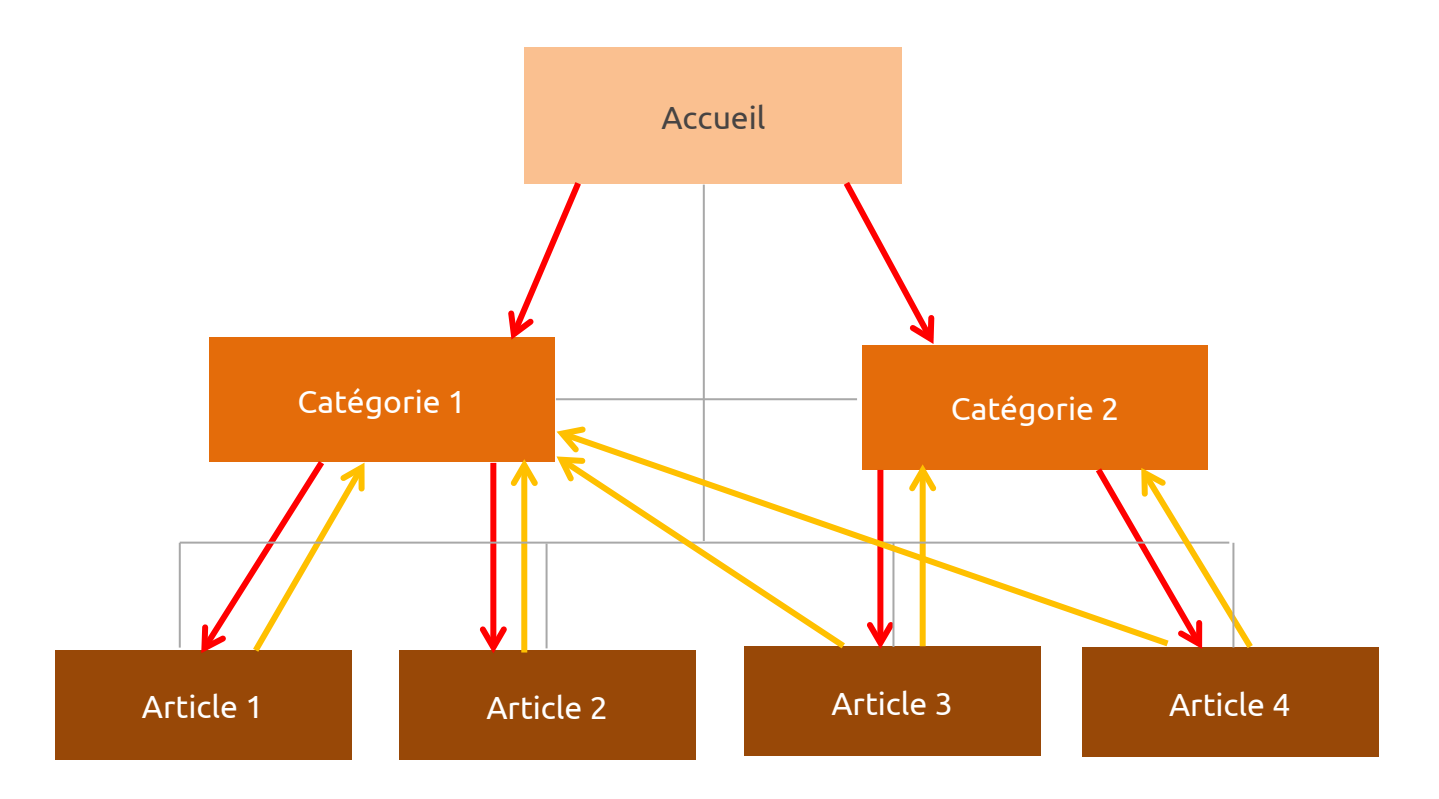

Sur un site il doit y avoir des liens entre les pages, cela permet une **bonne navigation** entre les pages pour les internautes et pour le moteur de recherche. Cela permet aussi une **meilleure indexation** de toutes les pages et une notion de **popularité interne** (par exemple la catégorie 1 est populaire, elle ressortira mieux sur le moteur de recherche.)

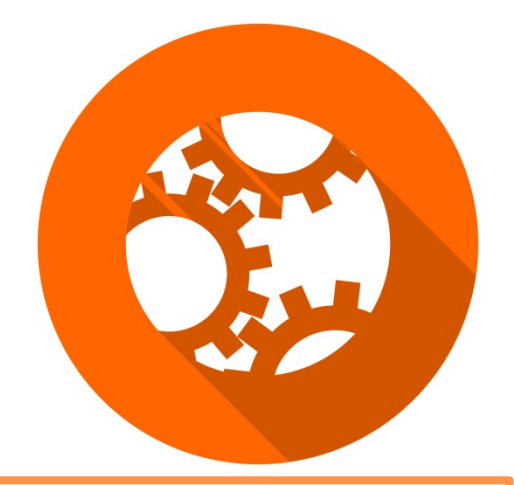

Un site web doit aussi détenir un **plan de site**, c'est-à-dire une représentation de **l'architecture du site** qui liste les ressources proposées sous forme hiérarchique en général.

Un plan de site regroupe toutes les pages en 1 page et facilite le travail des robots

#### **Conclusion :**

Il faut essayer de positionner vos liens sur le site de façon à rendre la navigation fluide et agréable.

#### **PAGE D'ERREUR**

Une **page d'erreur 404** s'affiche lorsque la page demandée n'existe pas ou plus à l'adresse indiquée. Cette page est destinée aux

**internautes** et aux **moteurs de recherche**, qui ont tous horreur de perdre du temps.

Les pages 404 sont une porte close et une source de perte de trafic. C'est également une source de perte « d'attention » de la part des moteurs et de Google en particulier.

**Sauf** si vous faites le nécessaire pour que votre page 404 soit un moyen de **récupérer et de réorienter** le trafic et de capter l'attention de vos visiteurs.

Cette page doit donc renvoyer vers la **page d'accueil** et être **agréable** visuellement. Car cette page peut être un moyen de faire parler de vous.

Une page 404 originale peut générer du **« bouche à oreille »** et vous faire gagner quelques **liens** spontanés et favoriser votre **référencement naturel**.

Sur un site web il faut donc prévoir une page 404 originale de redirection vers l'accueil.

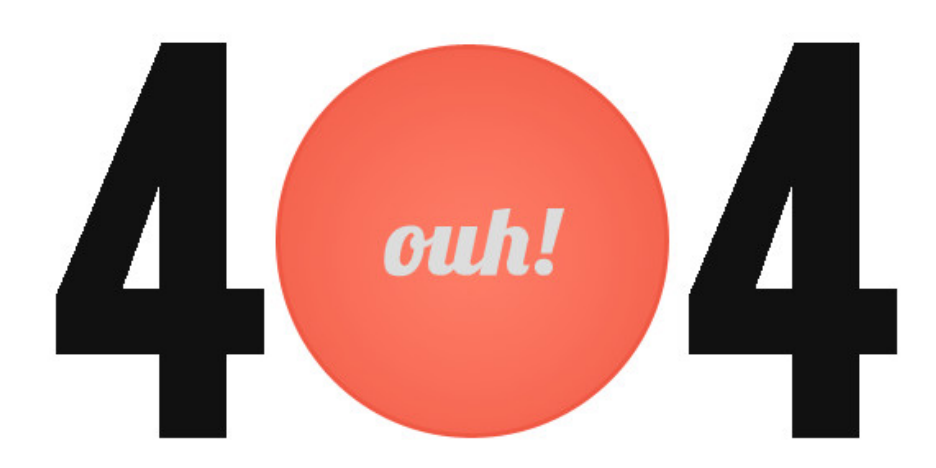

#### On vous l'avait bien dit... Il n'y a rien ici!

Oooooops... il semble que la page que vous recherchez n'existe pas ou plus.

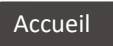

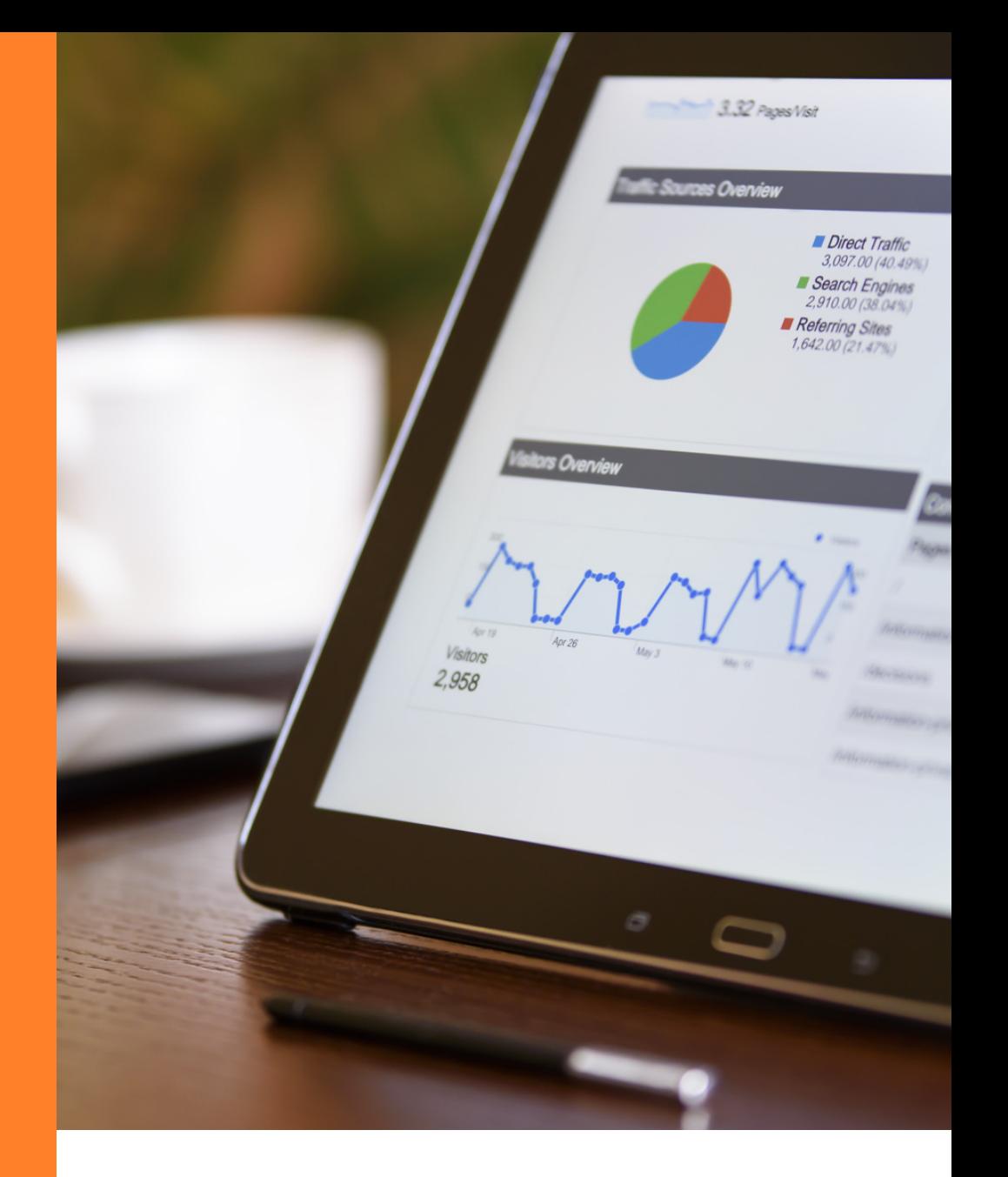

### LE FACTEUR « ON PAGE »

#### **DÉFINITION ET CONTENU**

Le terme « on page » signifie sur la page, donc **l'optimisation** des pages web pour le **référencement naturel**.

Contenue éditorial :

La **quantité** : 300 à 600 mots par page car un site web avec beaucoup de texte sera plus efficace au niveau du référencement car un site de « contenu » sans contenu sera moins valorisé. (Exemple : Wikipédia a énormément de contenu et est très bien référencé.

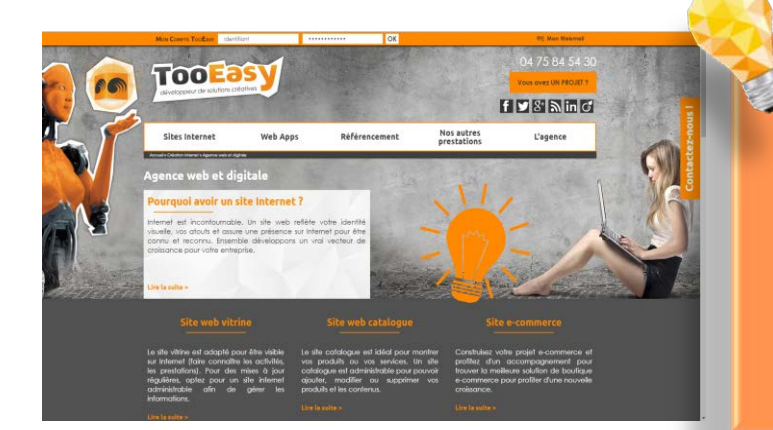

#### **ASTUCE :**

Pour savoir le nombre de mots qui se trouvent sur une page c'est très simple ! Il vous suffit de tout sélectionner et de faire **copier/coller** en conservant uniquement le texte sur une page vierge **Word**. Le nombre de mots est écrit en bas à gauche de votre écran.

La **quantité** de caractère concerne tous les titres et paragraphes de votre page réunis !

La **densité** de mots-clés :

Toolast

La densité de mots-clés est le nombre de fois ou **le mot apparaît** dans la page.

**HOSSING** 

C'est un facteur de bon **référencement** car plus le mot est répéter plus Google en déduira que c'est le mot clés de la page.

Mais attention de **ne pas abuser** de cette pratique car il y a un **risque de pénalité** par Google.

Il faut travailler votre texte pour le rendre fluide et clair.

**ASTUCE :** Google Search Console, indique les mots les plus présents sur le site.

**Mettre en valeur** les mots-clés car Google les pondère mieux (gras, italique, souligné, …) C'està-dire que si un mot est mis en valeur sur votre site alors Google le mettra également en valeur.

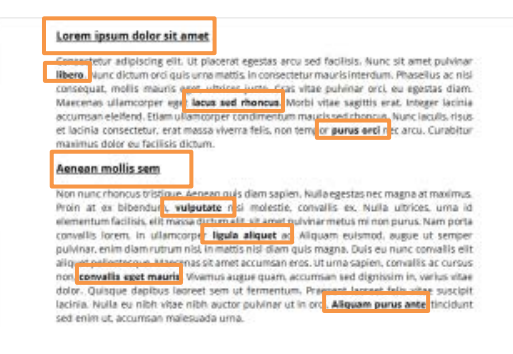

Une structure du contenu de votre site telle que **titre/paragraphe** va permettre aux internautes une meilleure **compréhension** et une meilleure **lecture**.

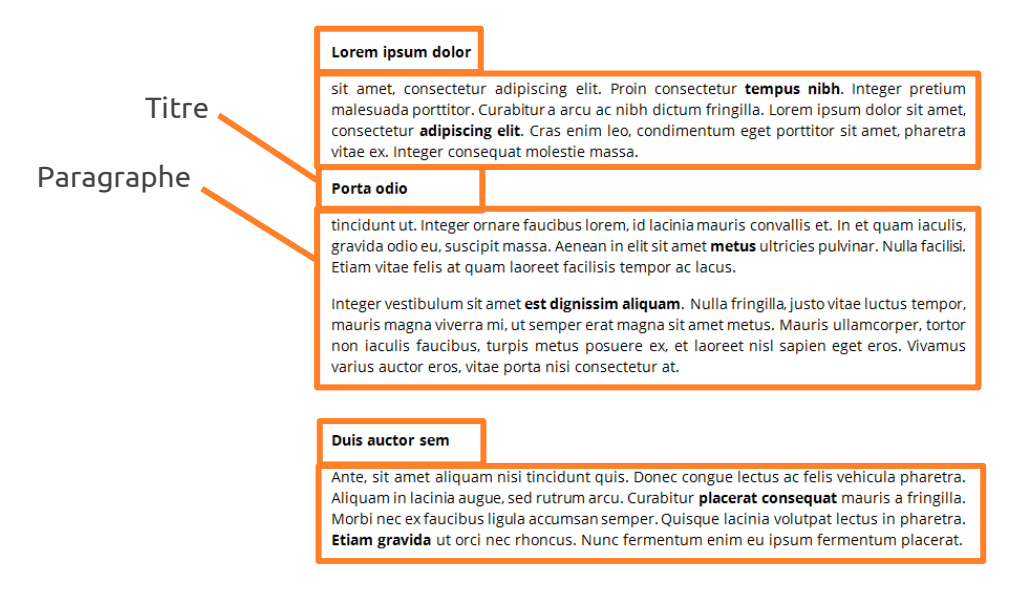

Dans un site internet il faut adopter un **rédactionnel propre** (attention à l'**orthographe**, …) Ce critère permet de montrer la fiabilité du site internet, il le rend crédible.

Il permet également un meilleur **référencement naturel** car les internautes recherchent les mots bien écrits sur les moteurs de recherche, donc si vos mots vont mal orthographiés ils ne ressortiront pas et feront baissé votre **densité de motsclés**.

#### Pas de copier/coller car **contenu dupliqué = contenu ignoré ! !**

Si Google trouve le même contenu dans une autre page alors votre page sera moins bien référencée. Il faut qu'il y est moins de 50% de la page internet qui soit du copier/coller.

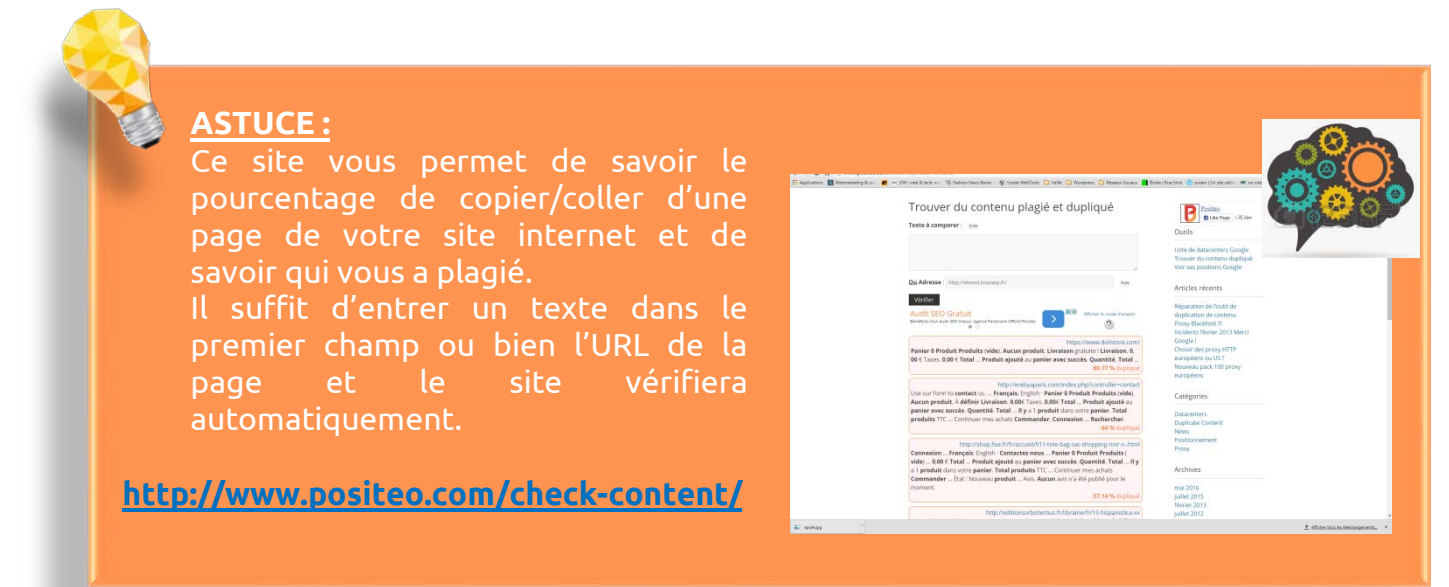

#### **PAGINATION**

La pagination concerne **toutes les pages** du site web.

La pagination est le système qui permet de présenter un long contenu, ou des suites de produits en plusieurs pages successives.

Il faut nommer les différentes pages et mettre des **mots-clés** (maximum 4) ainsi qu'éviter les informations sans intérêts.

#### **STUCTURE D'UNE PAGE INTERNET**

La **structure d'une page** internet est importante pour le **référencement**. Elle permet de mettre en avant nos principales catégories ou produits, et de se départager des concurrents sur les moteurs de recherche.

Voici un exemple de structure classique :

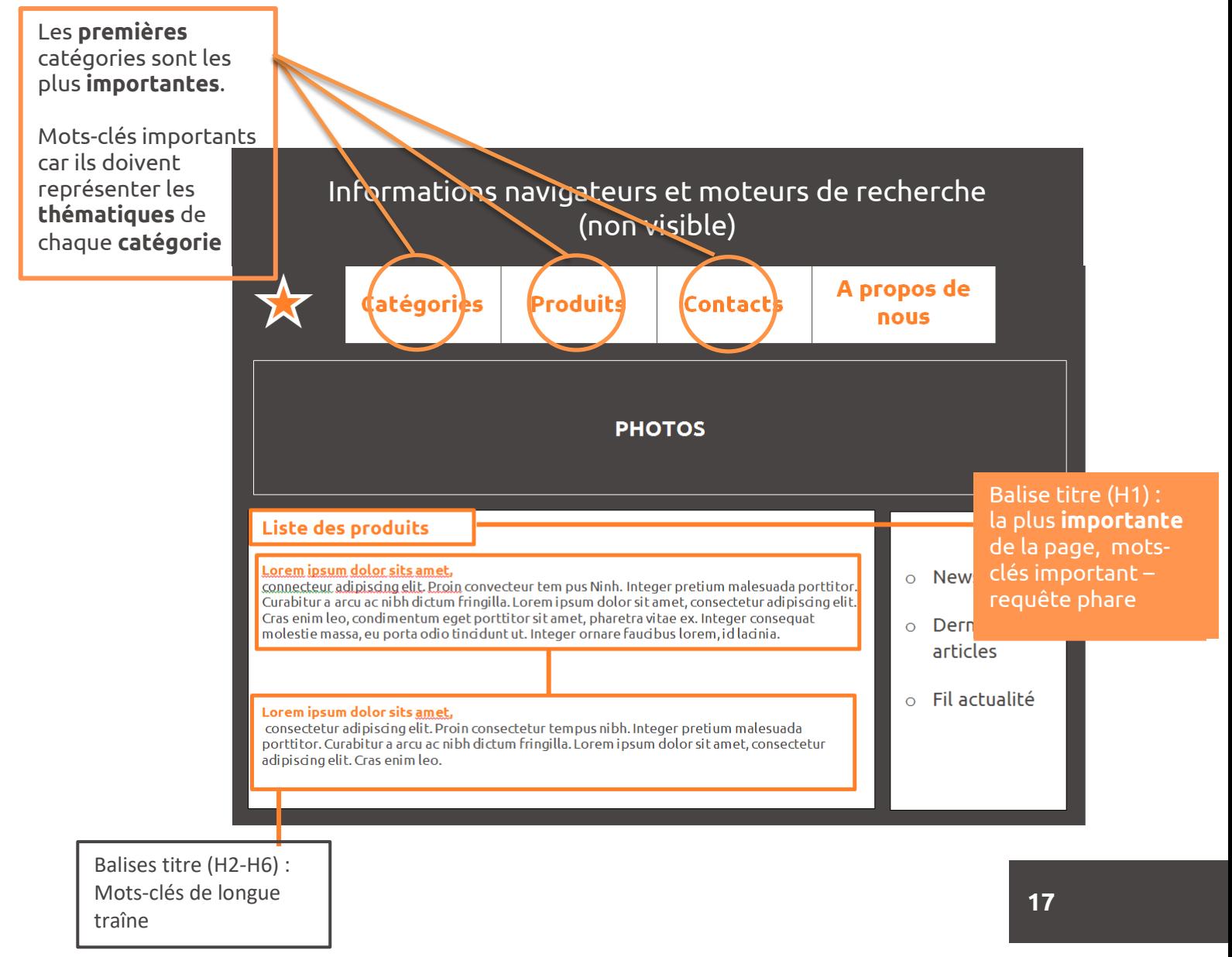

#### **BALISES META DONNÉES POUR LES MOTEURS DE RECHERCHE**

Une **balise Meta** sert à placer des **métadonnées** dans une page HTML. Ces informations seront destinées aux moteurs de recherche, aux navigateurs web et aux outils d'indexations.

Les balises Meta peuvent indiquer le titre de la page et renseigner sur son contenu.

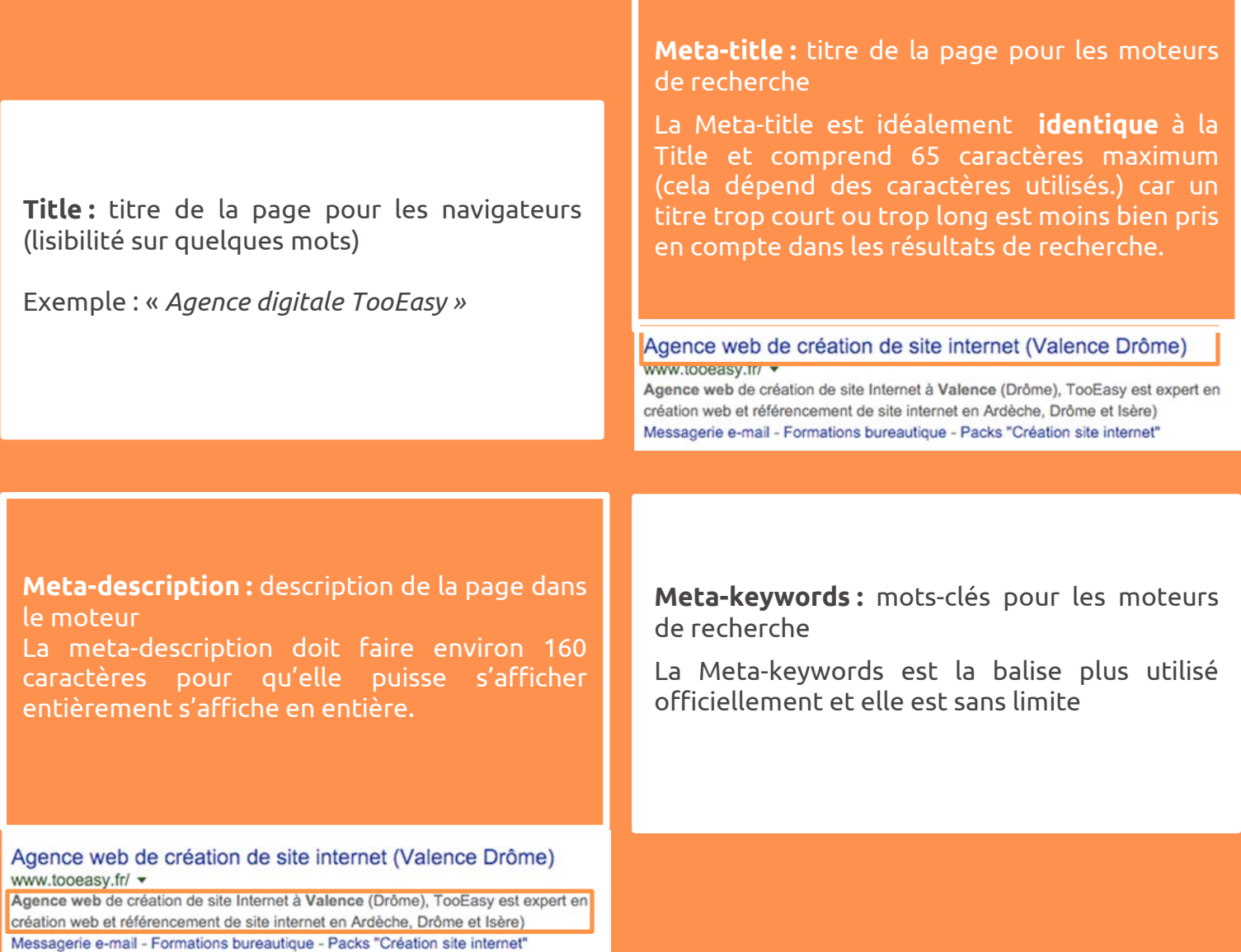

#### **LES FICHIERS PRÉSENTS SUR LE SITE**

Il y a d'autres points qui peuvent peser dans le référencement d'un site, comme les fichiers.

Les fichiers peuvent êtres de type : image, PDF, …

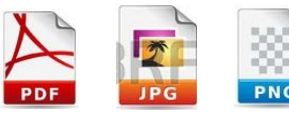

Voici quelques conseils d'optimisations :

Il faut mettre des **mots-clés** (3 à 4) ou le nom du fichier.

Il faut également utiliser des **images compressées** (JPG, PNG, …) et optimisées en taille afin d'optimiser le chargement et de ne pas faire perdre trop de temps aux utilisateurs et au moteur de recherche.

Les fichiers seront donc optimisés en **poids**  et il n'y aura pas de problème de **visibilité**

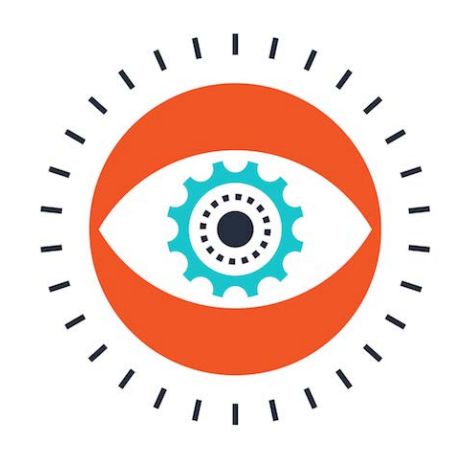

Image :

**Balise ALT** = texte ALTernatif

Cette balise **décris** l'image

**La balise « ALT »**, **en plus** du nom de l'image, permet **de combiner** un **mot clés** ou une **expression** à une **image.**

**Balise TITLE** = donne un **titre** au fichier, un titre à l'image et un titre au lien.

#### **C'est un champ essentiel !**

La balise TITLE peut être utilisé sur les liens afin d'apporter une information nécessaire à la bonne navigation du visiteur et des robots.

**ASTUCE :**

Mettre des **mots-clés** et penser aux **phrases et à l'ordre.**

#### **LES FACTEURS « UTILISATEURS »**

Le **temps de chargement** est un facteur important pour l'utilisateur et le moteur de recherche.

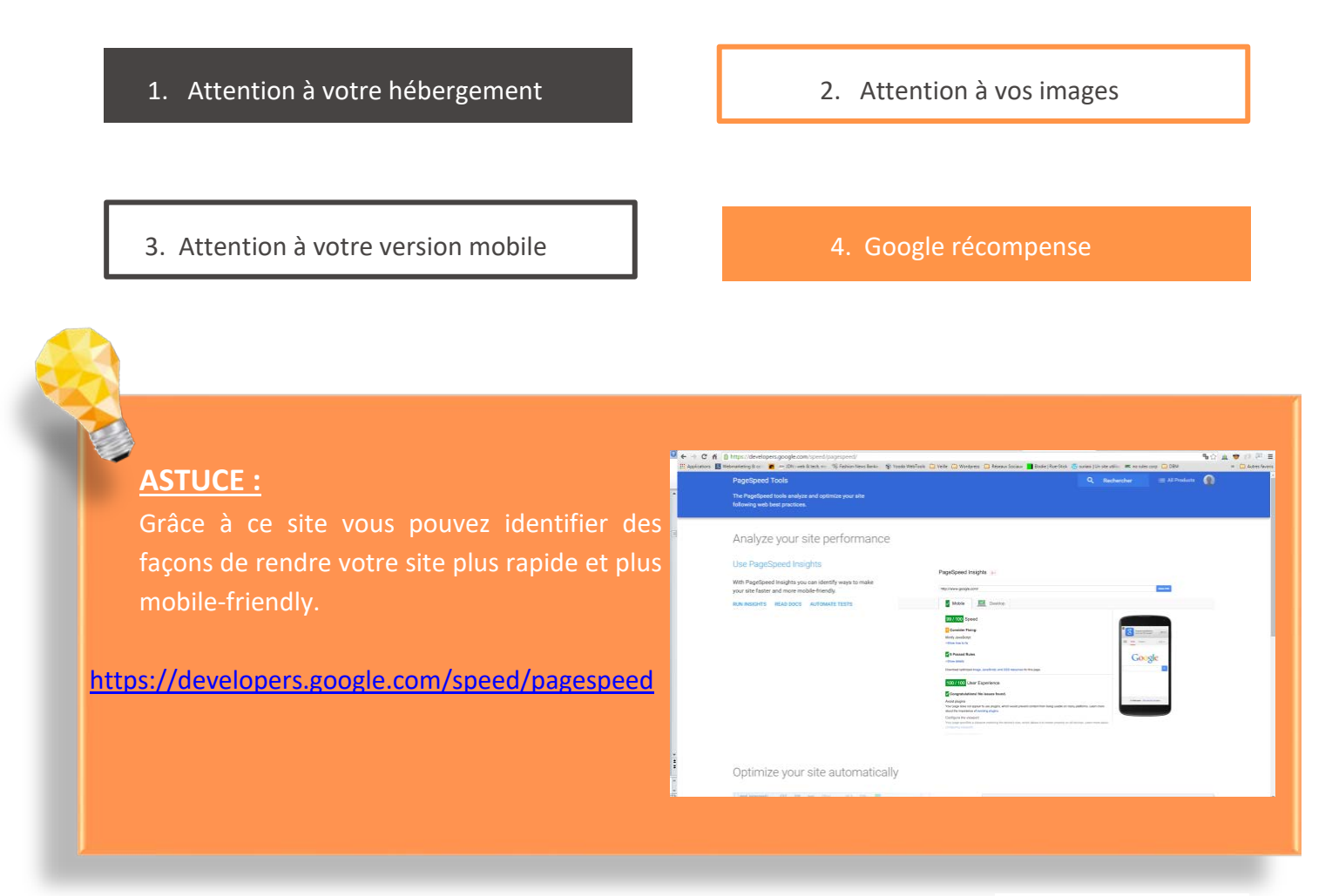

« Mobile Friendly » c'est un **site** qui a été créé pour une **navigation maximale** et un **affichage optimal** des blocs de contenus (images et textes) sur **smartphone.**

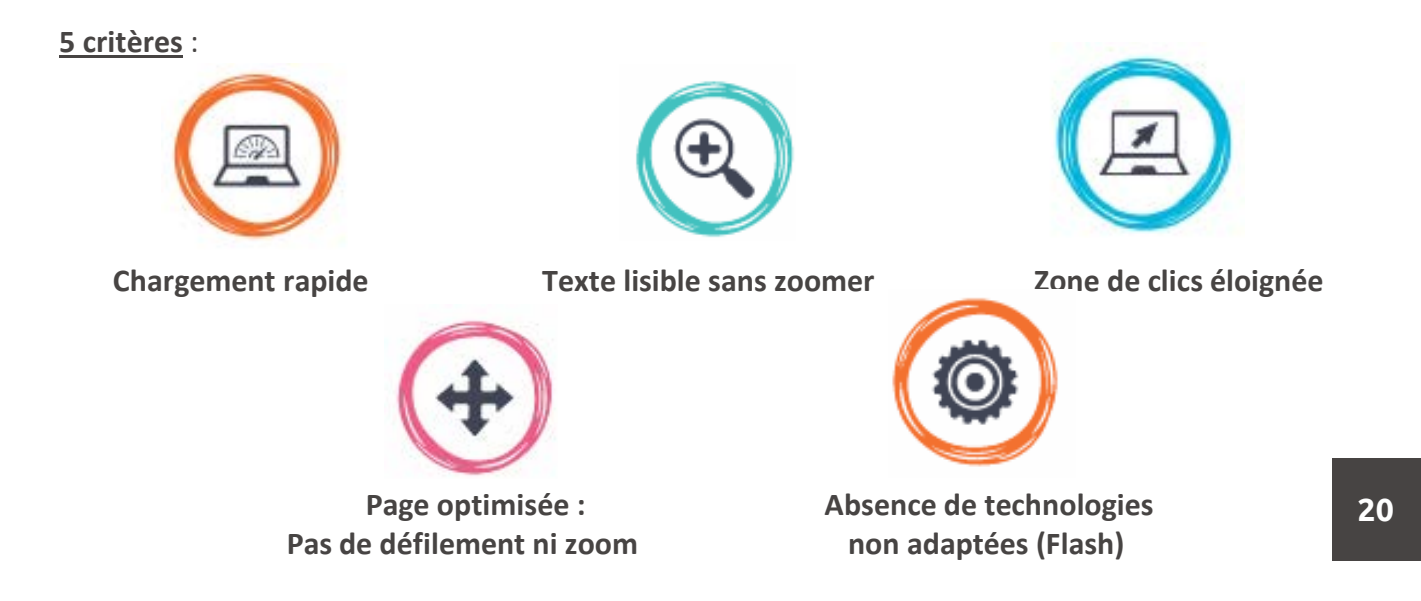

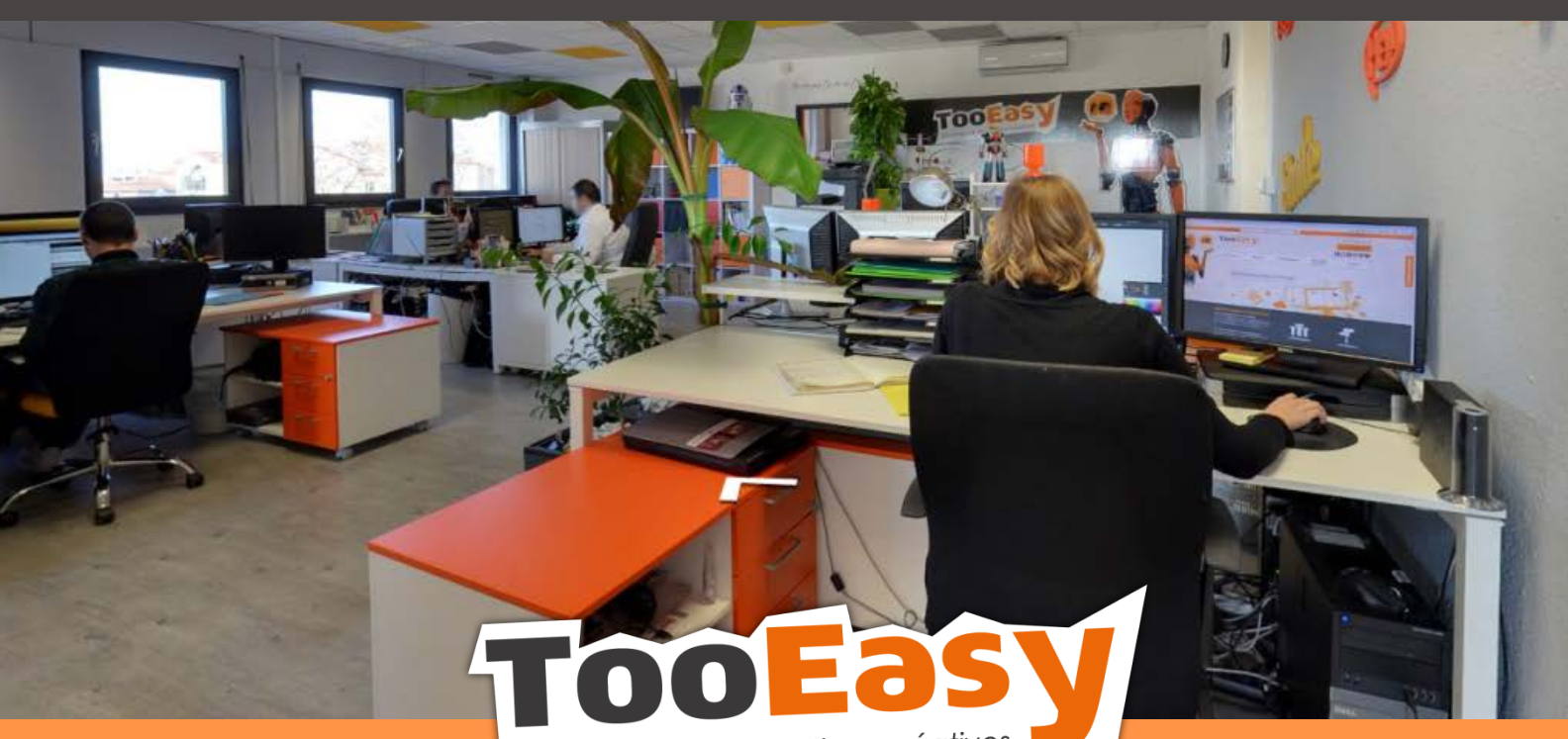

développeur de solutions créatives

#### **Besoin d'informations ? Contactez-nous !**

Le « Number One » 25 rue Frédéric Chopin 26 000 VALENCE 04.75.84.54.30 contact@tooeasy.fr/TooEasy.fr

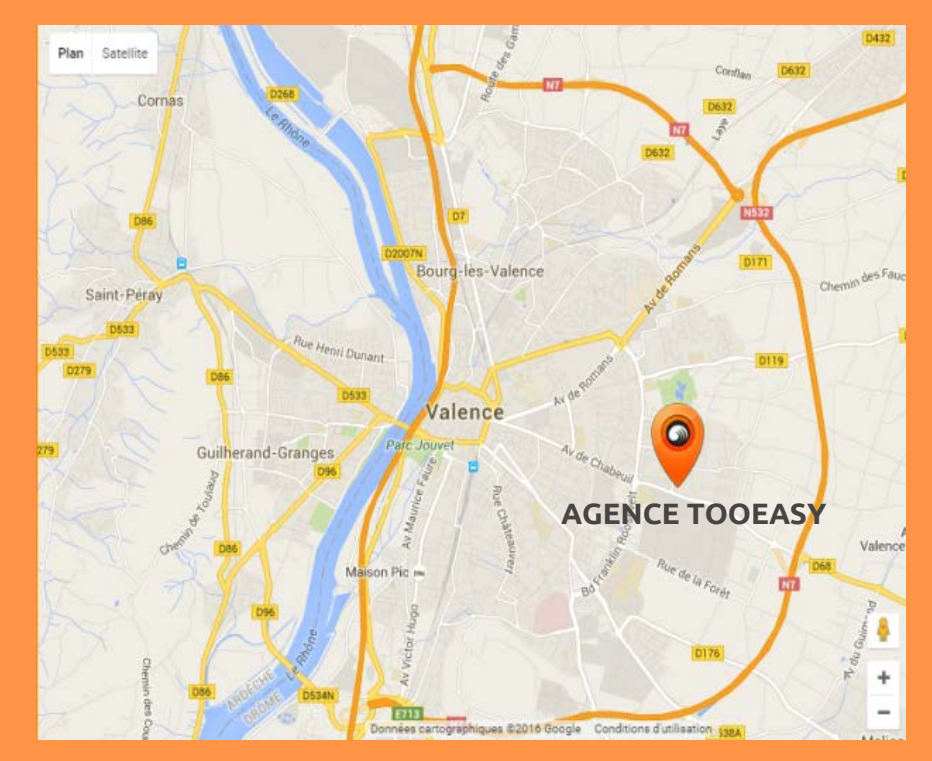